# **galera pixbet**

- 1. galera pixbet
- 2. galera pixbet :7 7 games bet
- 3. galera pixbet :cupom sportingbet

# **galera pixbet**

#### Resumo:

**galera pixbet : Bem-vindo a nosdacomunicacao.com.br - O seu destino para apostas de alto nível! Inscreva-se agora e ganhe um bônus luxuoso para começar a ganhar!**  contente:

# **galera pixbet**

Muitas vezes, por diversas razões, as pessoas desejam excluir suas contas de apostas online. Se você é um deles e está procurando por uma maneira de excluir galera pixbet conta no Galera Bet, está no lugar certo.

- Abra o navegador da web e acesse o site do Galera Bet.
- Faça login em galera pixbet galera pixbet conta usando suas credenciais.
- Clique no botão "Minha Conta" no canto superior direito da página.
- Na página "Minha Conta", clique na guia "Configurações" no menu à esquerda.
- Role até o final da página e clique no link "Desejo excluir permanentemente minha conta".
- Siga as instruções fornecidas para confirmar a exclusão da conta.

É importante lembrar que, uma vez que você excluir galera pixbet conta, todos os seus dados serão perdidos permanentemente e não poderão ser recuperados. Além disso, se você tiver qualquer saldo em galera pixbet galera pixbet conta, será necessário retirá-lo antes de excluí-la.

Se você estiver enfrentando algum problema ao tentar excluir galera pixbet conta, entre em galera pixbet contato com o suporte ao cliente do Galera Bet para obter assistência.

Espero que este guia tenha ajudado. Boa sorte e jogue responsavelmente.

#### [jogo plinko winner paga mesmo](https://www.dimen.com.br/jogo-plinko-winner-paga-mesmo-2024-05-19-id-32305.html)

Como cadastrar chave Pix no galera.bet?

Para cadastrar galera pixbet chave Pix no galera.bet, siga as etapas abaixo:

Abra o navegador e acesse os site [simulador de apostas esportivas.](/simulador-de-apostas-esportivas-2024-05-19-id-43395.html)

Clique em galera pixbet "Minha conta" no canto superior direito da página e entre com suas credenciais.

Após entrar no seu perfil, clique em galera pixbet "Meios de pagamento" ou 'Pagamentos", ao menu lateral esquerdo.

Clique em galera pixbet "Adicionar novo meio de pagamento" ou Em um botão semelhante. Selecione "Chave Pix" como o novo meio de pagamento.

Agora, insira a galera pixbet chave Pix no campo fornecido.

Salve as alterações e verifique se o seu endereço de E-mail ou número do telefone associado à galera pixbet chave Pix recebeu uma mensagem a confirmação.

Se você receber a mensagem de confirmação, clique no link fornecido para confirmar o seu novo meio e pagamento.

Após confirmar, galera pixbet chave Pix estará ativa e pronta para ser usada no galera.bet! Agora que você sabe como cadastrar a chave Pix no galera.bet, é fácil e rápido fazer depósitos para aproveitar as diversas opções de apostas esportivaS ou casseino online!

# **galera pixbet :7 7 games bet**

# **galera pixbet**

O mundo dos jogos online está em galera pixbet constante crescimento, e a Galera.bet é uma das melhores plataformas para aproveitar as melhores apostas esportivas e jogos de casino online no Brasil. Além disso, eles oferecem promoções exclusivas para seus usuários, incluindo o valioso **código promocional**.

Mas o que é um código promocional? É basicamente um código alfanumérico que você pode inserir durante o processo de registro ou em galera pixbet galera pixbet conta para obter benefícios extras, como apostas grátis, depósitos bonificados ou outras recompensas.

#### **galera pixbet**

Usar o código promocional na Galera.bet é fácil e rápido. Siga esses passos para aproveitar as promoções:

- Cadastre-se em galera pixbet {w} se ainda não tiver uma conta. Se já tiver uma conta, vá 1. para o próximo passo.
- Encontre o campo "Código Promocional" durante o processo de registro ou em galera pixbet 2. galera pixbet conta.
- 3. Insira o código promocional "**GALERABET10**" no campo designado.
- Complete o processo de registro ou aproveite as promoções disponíveis em galera pixbet 4. galera pixbet conta.

#### **Benefícios do Código Promocional Galera.bet**

Usando o código promocional "**GALERABET10**", você pode desfrutar de uma variedade de benefícios, como:

- Bônus de boas-vindas de até R\$ 100 em galera pixbet apostas esportivas
- Apostas grátis em galera pixbet jogos selecionados
- Depósitos bonificados em galera pixbet até 50% do valor depositado
- Promoções especiais durante eventos esportivos importantes

#### **Conclusão**

Não deixe passar a chance de aproveitar as promoções exclusivas da Galera.bet. Use o código promocional "**GALERABET10**" para desfrutar de benefícios extras e aumentar suas chances de ganhar. Não se esqueça de verificar as promoções atuais e as regras para aproveitar ao máximo galera pixbet experiência de jogo online.

### **Entre na Galera: Como Fazer Suas Apostas Esportivas no Brasil**

No Brasil, as apostas esportivas estão em alta, e entrar nessa emocionante experiência pode parecer desafiador ao primeiro momento. No entanto, com algumas dicas úteis, você estará pronto para começar a brincar com as melhores casas de apostas em breve.

#### **Escolha uma Boa Casa de Apostas**

A escolha da casa de apostas é uma etapa crucial ao se iniciar nas apostas esportivas. Certifique-se de escolher uma plataforma confiável, segura e licenciada. Leia as avaliações e compare as opções antes de tomar uma decisão.

#### **Entenda as Odds**

As odds são um fator importante ao realizar apostas desportivas. Elas representam a relação entre o valor apostado e o potencial retorno financeiro. Compreender como elas funcionam é essencial para maximizar suas chances de ganhar.

#### **Gerencie Seu Orçamento**

Gerenciar seu orçamento é uma habilidade importante ao se envolver em apostas esportivas. Defina um limite de gastos e mantenha-o em mente ao realizar suas apostas. Isso o ajudará a evitar dívidas desnecessárias e a manter o jogo divertido.

#### **Aprenda a Ler as Linhas**

As linhas de apostas desportivas podem ser confusas no início, mas elas são ferramentas poderosas para ajudá-lo a tomar decisões informadas. Aprenda a ler e interpretar as linhas para obter uma vantagem sobre outros apostadores.

#### **Dicas Finais**

- Não se apresse para começar a apostar. Leia e aprenda sobre os esportes e times antes de colocar seu dinheiro em jogo.
- Não se deixe levar pela emoção. Mantenha a calma e tome decisões informadas.
- Aproveite os bônus e promoções oferecidos pelas casas de apostas. Eles podem ajudá-lo a aumentar seu orçamento e aumentar suas chances de ganhar.

#### **Betão Com Moderação**

Apesar de ser emocionante, lembre-se de que as apostas esportivas devem ser vistas como uma forma de entretenimento, não como uma fonte de renda. Nunca aposto mais do que pode permitir-se perder e, acima de tudo, tenha sempre um bom tempo!

#### **Curiosidade: O Crescimento das Apostas Esportivas no Brasil**

Desde a legalização das apostas esportivas no Brasil em 2018, o setor tem crescido exponencialmente. Com a Copa do Mundo FIFA de 2022 se aproximando, é um excelente momento para entrar na galera e começar a brincar com as melhores casas de apostas do país.

#### **Conclusão**

Entrar na galera das apostas esportivas no Brasil pode ser emocionante e gratificante. Com as dicas e informações fornecidas aqui, você está agora melhor preparado para começar a brincar com confiança. Lembre-se de escolher uma boa casa de apostas, entender as odds, gerenciar seu orçamento, aprender a ler as linhas e, acima de tudo, se divertir! Boa sorte e aproveite a experiência!

#### **Nota Final**

Este artigo forneceu informações sobre como entrar no mundo das apostas esportivas no Brasil. No entanto, é importante lembrar que as apostas podem ser uma atividade de alto risco e devem ser praticadas com moderação e responsabilidade. Ao seguir as dicas fornecidas, você estará bem informado e preparado para começar galera pixbet jornada nas apostas esportivas.

#### **Referências**

Este artigo foi escrito com base em pesquisas e informações disponíveis sobre apostas esportivas no Brasil. Para mais informações, consulte as seguintes referências:

- $\bullet$  {w}
- $\bullet$  {w}
- $\bullet$  {w}

### **Créditos**

Este artigo foi escrito por [Seu Nome], um entusiasta de apostas esportivas e especialista em jogos online. Para mais informações sobre o autor, visite {w}.

# **galera pixbet :cupom sportingbet**

### **Temporada final de la Premier League: Todo lo que necesitas saber**

La temporada 2024-2024 de la Premier League está llegando a su fin, y aunque usualmente este momento estaría lleno de incertidumbre y permutaciones en la tabla de posiciones, esta vez las cosas son diferentes.

### **El descenso ya está decidido, y la lucha por el título está entre City y Arsenal**

Con algunas jornadas restantes, el descenso ya está decidido y ambos, City y Arsenal, necesitan ganar todos sus partidos restantes si quieren tener una oportunidad de ganar el título. La lucha por los puestos de Champions League también está casi decidida.

#### **Equipo**

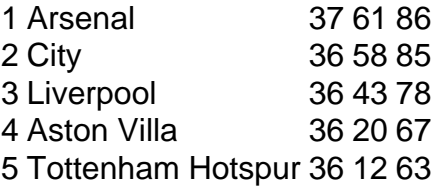

### **Villa puede clasificar a la Champions League por primera vez en 40 años**

Si Villa gana su próximo partido contra Liverpool, clasificarán a la Champions League por primera vez en más de 40 años. La última vez que Villa jugó en la European Cup, fueron eliminados en cuartos de final por la Juventus en 1983 como campeones defensores. Aquellos fueron días emocionantes, pero ha pasado mucho tiempo.

#### **Liverpool tiene poco que jugar, pero muchos jugadores luchan por un lugar en el equipo**

En teoría, Liverpool no tiene mucho que jugar. Ganar, empatar o perder no afectará su posición en la tabla. Pero con un nuevo entrenador por llegar, muchos jugadores de Liverpool están

luchando por un lugar en el equipo. El ex director deportivo de Liverpool, Julian Ward, se ha unido al grupo de propietarios del club 12 meses después de dejar Anfield, mientras que el ex director técnico del Benfica, Pedro Marques, ha sido nombrado director de desarrollo de fútbol. Tanto Ward como Marques trabajarán con Michael Edwards, director ejecutivo de fútbol de Liverpool, y todos serán clave en los fichajes y las salidas. La idea es que, especialmente con la selección internacional para la Euro 2024 en juego, ningún jugador puede confiarse.

#### **El último partido de Klopp como entrenador de Liverpool en casa**

Oh, y es el último partido de Jürgen Klopp como entrenador de Liverpool en casa. Pero ya lo sabías.

Author: nosdacomunicacao.com.br Subject: galera pixbet Keywords: galera pixbet Update: 2024/5/19 2:34:52